# **SDK** Connection File

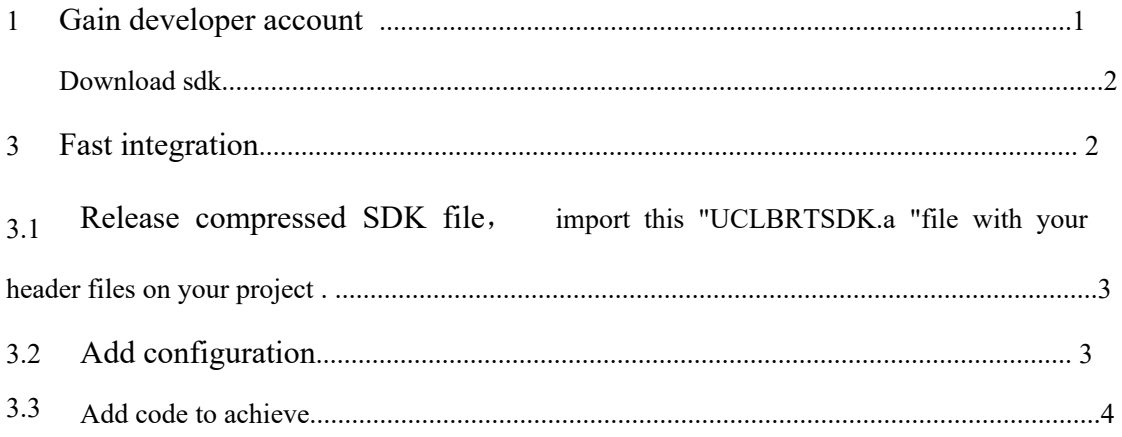

http://qrm.uclbrt.com/Uploads/Document/uclbrt-api-sdkv2.0.pdf Gain  $\operatorname{developer}$ account Reference third point on this document.

## 2 Downlod SDK

Download link: <http://pan.baidu.com/s/1nuMOI7J> (gain code : vhg4)

## 3 Fast integration

3.1 Release compressed SDK file, import this "UCLBRTSDK.a "file with your header files on your project . With blew picture .

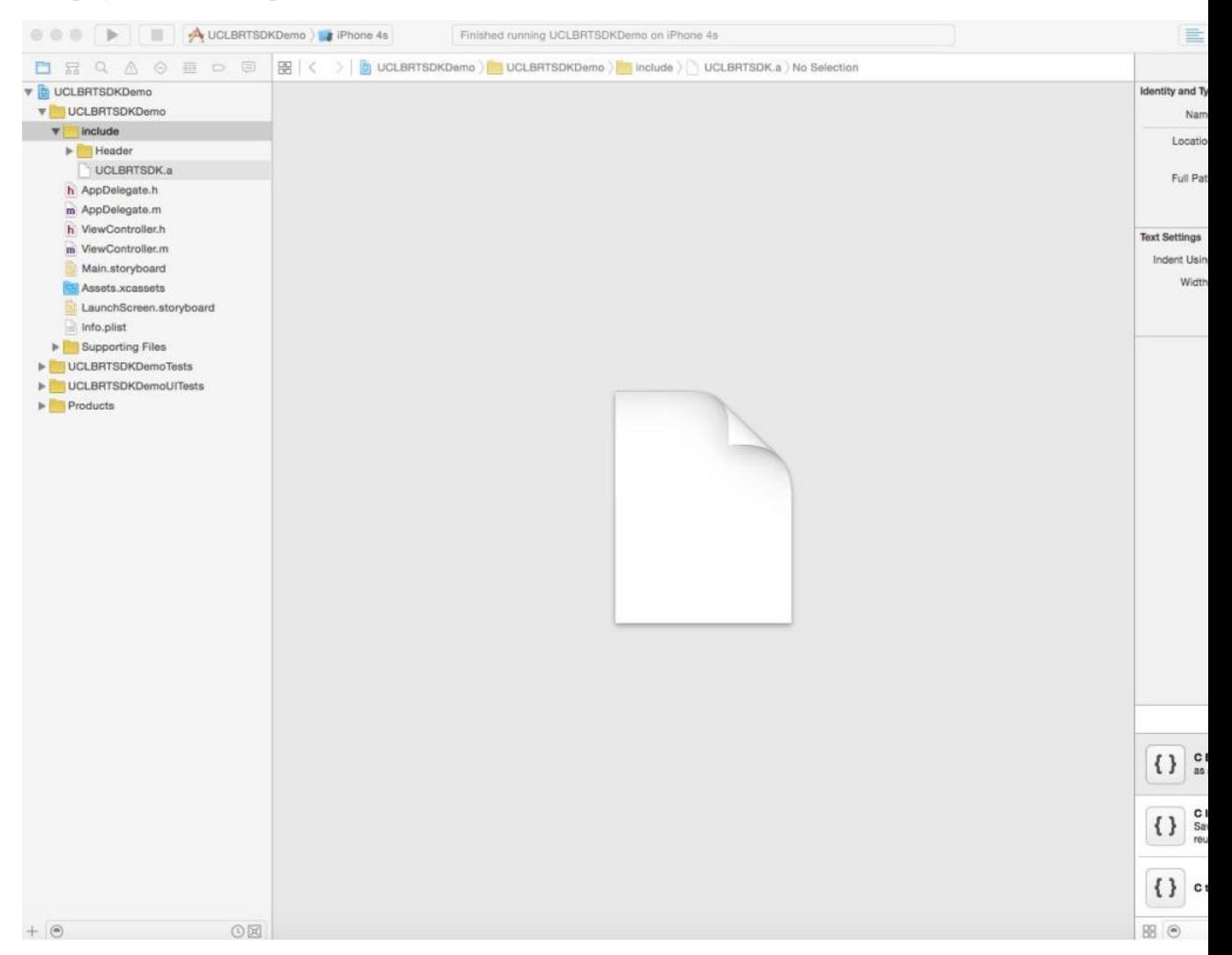

3.2 Add configuration。

On Build Settiongs ->Linking ->Other Linker Flags interface to set -all\_load。As

picture:

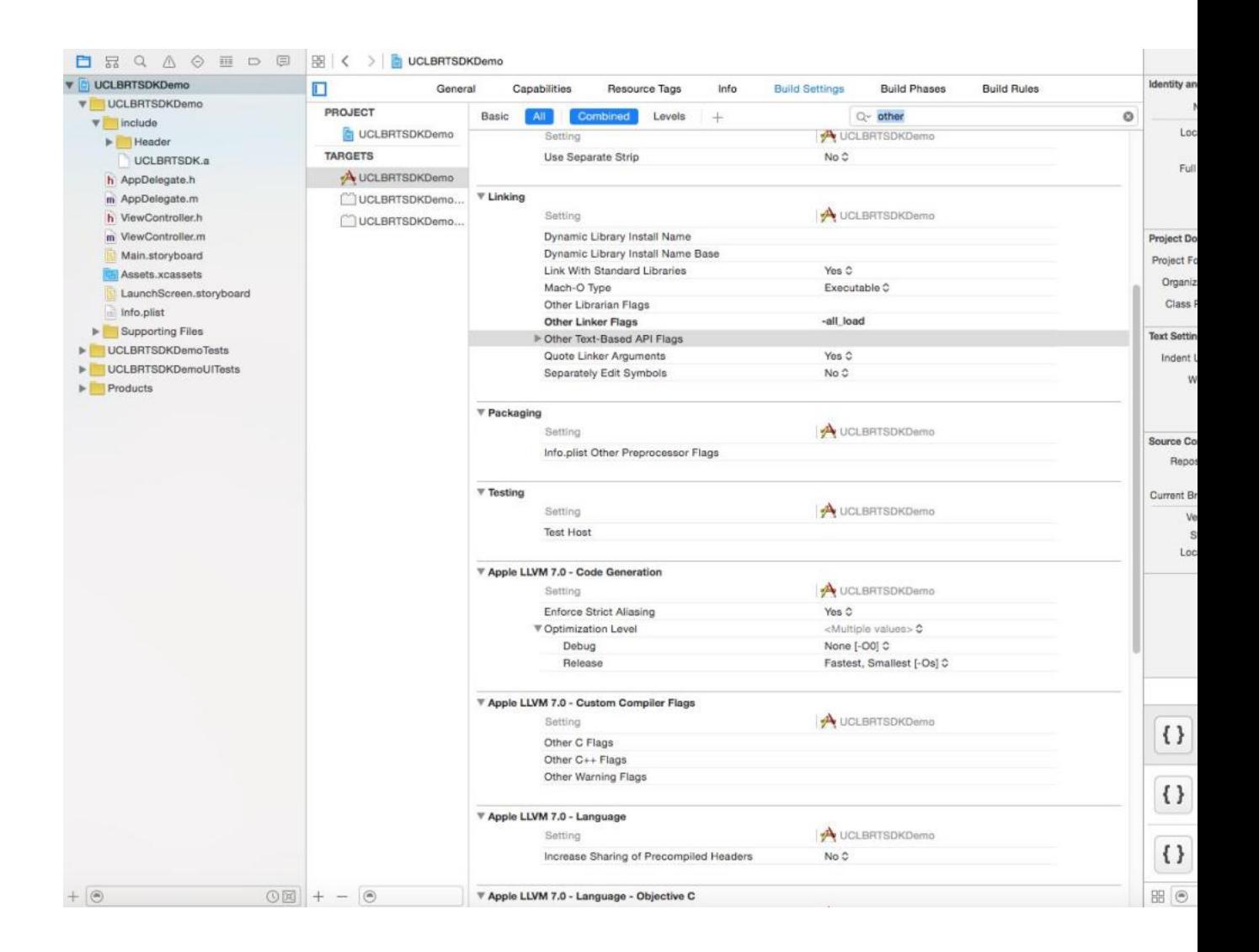

It is need to support https. on info, add App Transport Security Settings (as a dictionary), key as Allow Arbitrary Loads (Bool), value as YES. As picture:

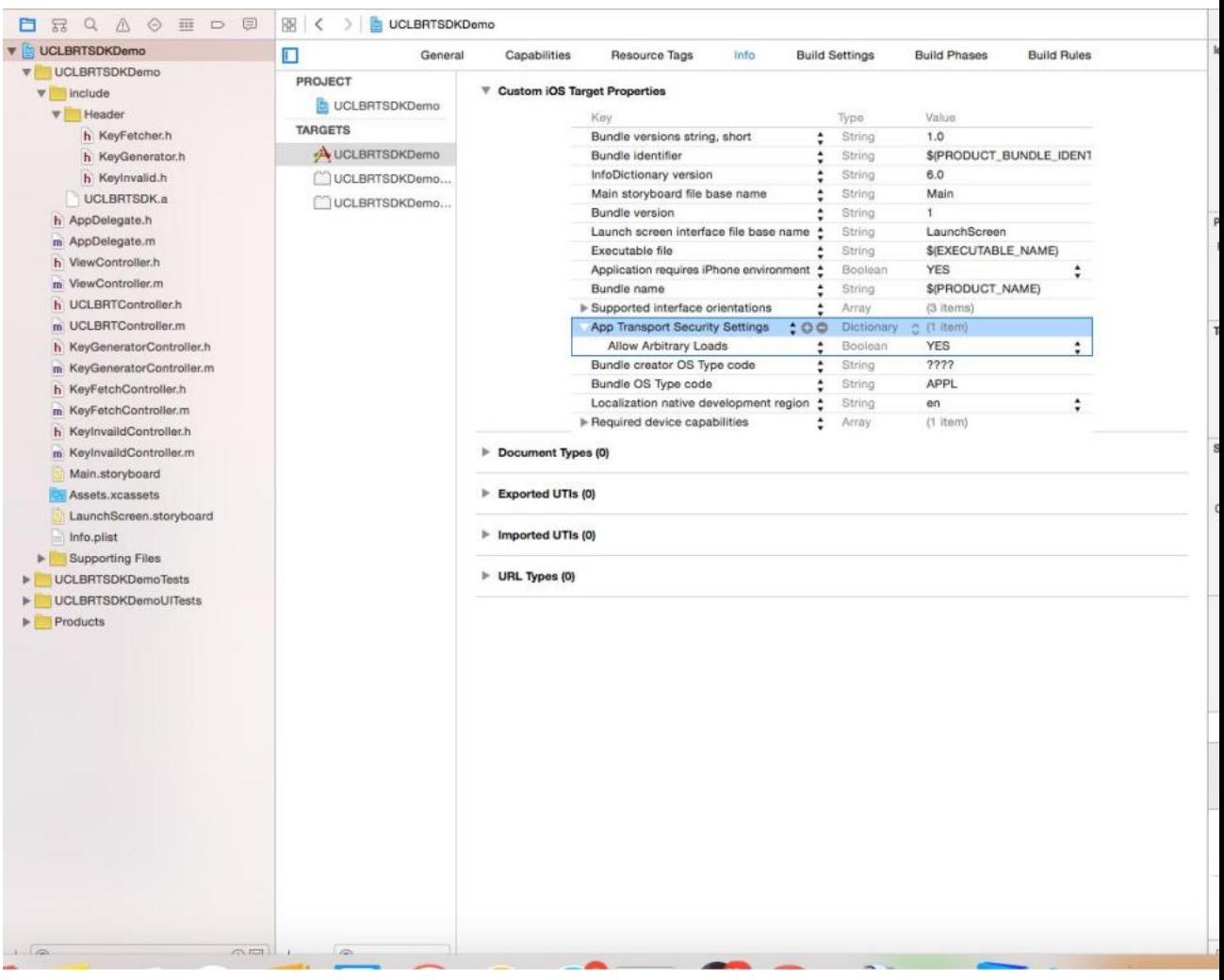

## 3.3 Add code to achieve

1.Generate room card: import "KeyGenerator.h" file into room card category which you want to generate .You can use object method or Class method to achive.

- /\*\*
- \* object method to generate room card
- \*
- \* @param mobile mobile number
- \* @param communityNo community number
- \* @param buildNo building number (Optional nil)
- \* @param floorNo floor number (Optional nil)
- \* @param roomNo room number
- \* @param endTime QR code effective ending time format :1506161230

15:year 6:month 16:day12 :hour 30 : minute

\* @param success return to a dictionary with unique identifiers

\* @param failure return to failure data \*/ -(void)createWithMobile:(NSString \*)mobile communityNo:(NSString \*)communityNo buildNo:(NSString \*)buildNo floorNo:(NSString \*)floorNo roomNo:(NSString \*)roomNo startTime:(NSString \*)startTime endTime:(NSString \*)endTime success:(void(^)(id successResponseObject))success failure:(void(^)(NSError \*error))failure; Note: When use object method to active it is need to pass sid and token.

/\*\*

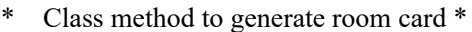

- \* @param accountSid account ID
- \* @param token account token
- \* @param mobile mobile number
- \* @param communityNo community number
- \* @param buildNo building number (Optional nil)
- \* @param floorNo floor number (Optional nil)
- \* @param roomNo Room number
- \* @param startTime QR code effective start time format:yyyy-MM-dd

HH:mm

\* @param endTime QR code effective ending time format :yyyy-MM-dd HH:mm

- \* @param success return to a dictionary with unique identifier
- @param failure \* @ a failure failure data
- \*/

+(void)createWithAccountSid:(NSString \*)accountSid

token:(NSString \*)token

mobile:(NSString \*)mobile communityNo:(NSString \*)communityNo buildNo:(NSString \*)buildNo floorNo:(NSString \*)floorNo roomNo:(NSString \*)roomNo startTime:(NSString \*)startTime endTime:(NSString \*)endTime success:(void(^)(id successResponseObject))success failure:(void(^)(NSError \*error))failure;

2.Get room card: Only after get a card successful , then can get the room card .

Two ways to get room card, first is pass room, second is pass generate room card back to unique identifier. Use these two ways it need to upload sid and token while initialization

#### /\*\*

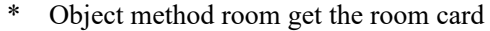

- \* @param mobile mobile phone number
- \* @param communityNo community number
- \* @param buildNo building number (Optional) nil it means no upload
- \* \* @param floorNo floor number (Optional) nilit means no upload
- @param roomNo room number
- \* @param startTime QR code effective start time format: 1506161230

15:year 6:month 16:day12 :hour 30 : minute

- QR code effective end time format: 1506161230 \* @param endTime
- 15:year 6:month 16:day12 :hour 30 : minute
	- $@$ param success back to qr code room card view
- @param failure \* back to failure result
- \*/

-(void)getCardByRoomWithMobile:(NSString \*)mobile

communityNO:(NSString \*)communityNo buildNo:(NSString \*)buildNo floorNo:(NSString \*)floorNo roomNo:(NSString \*)roomNo startTime:(NSString \*)startTime endTime:(NSString \*)endTime success:(void(^)(UIView \* QRCodeView))success failure:(void(^)(NSError \*error))failure;

#### /\*\*

- Object method pass unique identifier number to get the room card
- \*
- \* @param communityNo community number
- @param mobile \* mobile number
- @param identityNo unique identifier number
- @param success \* @ param success return to qr code room card view
- \* @param failure return to failure result
- \*/

-(void)getCardByIdWithCommunityNo:(NSString \*)communityNo

mobile:(NSString \*)mobile

identityNo:(NSString \*)identityNo

success:(void(^)(UIView \* QRCodeView))success

#### failure:(void(^)(NSError \*error))failure;

3.Forbidden room card:Let the room card failure. Can be achieved through the unique identifier or room two ways.Object method and class method.But the object method is to initialize the Sid and token。

#### /\*\*

- \* Object method based on room number cancellation card
- \*
	- @param communityNo community number \*
	- $@$ param roomNo room number
	- @param success \* return to the forbidden successful dictionary
	- \* @param failure return to failure data
	- \*/-(void)cancelByRoomWithCommunityNo:(NSString \*)communityNo

mobile:(NSString \*)mobile buildNo:(NSString \*)buildNo floorNo:(NSString \*)floorNo roomNo:(NSString \*)roomNo startTime:(NSString \*)startTime endTime:(NSString \*)endTime success:(void(^)(id successResponseObject))success

failure:(void(^)(NSError \*error))failure;

### /\*\*

- \* Class method to cancel the card through the room number
- @param accountSid Account ID \* \* \* \* \* \* \* \* \* \* \* \* @param token Account token @param communityNo community number @param mobile @param buildNo @param floorNo @param roomNo @param startTime @param endTime @param success @param failure mobile number back to failure result floor number room number start Time end Time return to successful result return to failure result
- \*/

+(void)cancelByRoomWithAccountSid:(NSString \*)accountSid token:(NSString \*)token communityNo:(NSString \*)communityNo mobile:(NSString \*)mobile buildNo:(NSString \*)buildNo floorNo:(NSString \*)floorNo roomNo:(NSString \*)roomNo startTime:(NSString \*)startTime endTime:(NSString \*)endTime success:(void(^)(id successResponseObject))success failure:(void(^)(NSError \*error))failure;

#### /\*\*

\* Object method to cancel the card through the unique sign

\* @param identityNo Unique marker number returned when generating a card

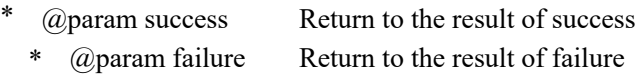

#### \*/

-(void)cancelByIdWithIdentityNo:(NSString \*)identityNo success:(void(^)(id successResponseObject))success failure:(void(^)(NSError \*error))failure;

#### /\*\*

- \* Class method to cancel the card by unique marker
- \*
- @param accountSid Account ID \*
- \* @param token Account token
- \* @param identityNo Unique marker number returned when generating a card
- @param success \* Return to the result of success
	- @param failure Return to the result of failure

\*/

\*

+(void)cancelByIdWithAccountSid:(NSString \*)accountSid token:(NSString \*)token

identityNo:(NSString \*)identityNo success:(void(^)(id successResponseObject))success failure:(void(^)(NSError \*error))failure;

Note: all methods of building Number, floor Number must be unified. Either all are nil, or all are value.